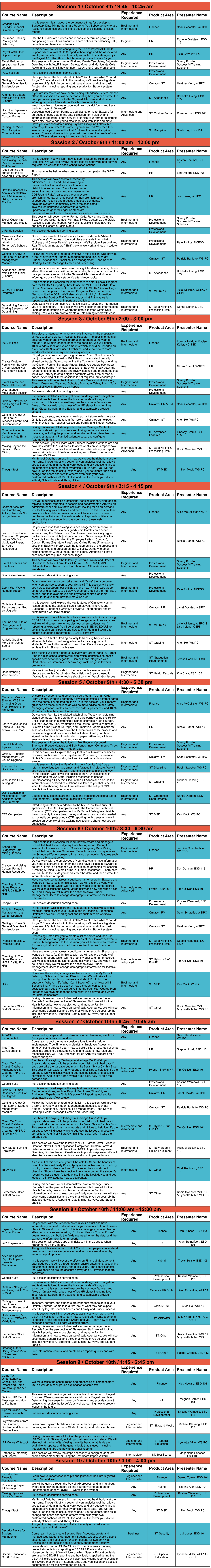

## **WASWUG Fall Tentative Breakout Session Offerings**